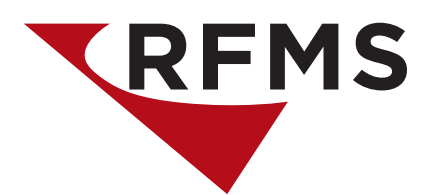

## **Achieve More With RFMS Rest API**

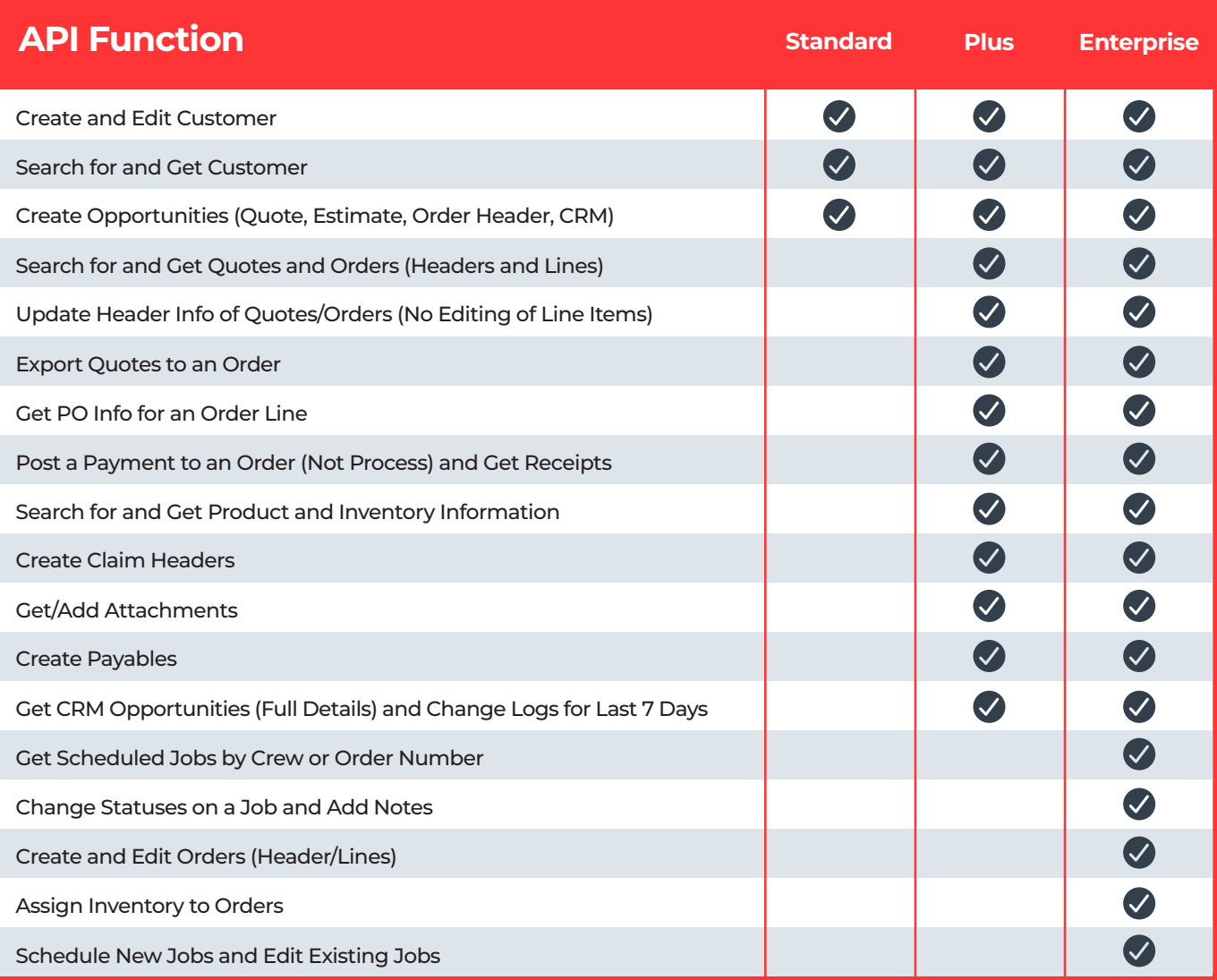

## **Integrate a variety of your current software solutions with RFMS Rest API.**

Our API is priced according to your needs instead of a one size fits all approach. For example, use the Standard API tier to integrate with your existing CRM application to create customers in RFMS. Or, use the Plus API tier to display real time quote and order information via a customer facing website. The Enterprise API not only allows for the creation of order line items, but also inventory assignment. Our API allows you to leverage the power of RFMS without giving up the software applications you already use.

All subscriptions require a minimum 12 month subscription. Setup fee may be required. Integration with your software application using the RFMS Rest API requires your own developer.